## **Abandoned Cart Email**

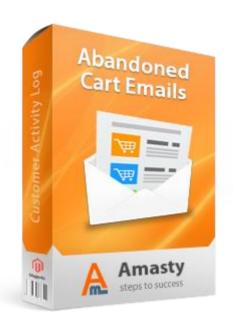

## Magento Extension User Guide

Official extension page: Abandoned Cart Email

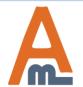

## **Table of contents:**

| 1. | General Settings3                                    |
|----|------------------------------------------------------|
|    | Create New Rules4                                    |
|    | Emails Queue10                                       |
|    | Emails History12                                     |
|    | Emails Black List                                    |
|    | Test Emails                                          |
|    | Abandoned Cart Email – How to create e-mail template |
|    | Template Sample17                                    |
|    | Template Settings                                    |

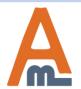

## 1. Abandoned Cart Email – General Settings

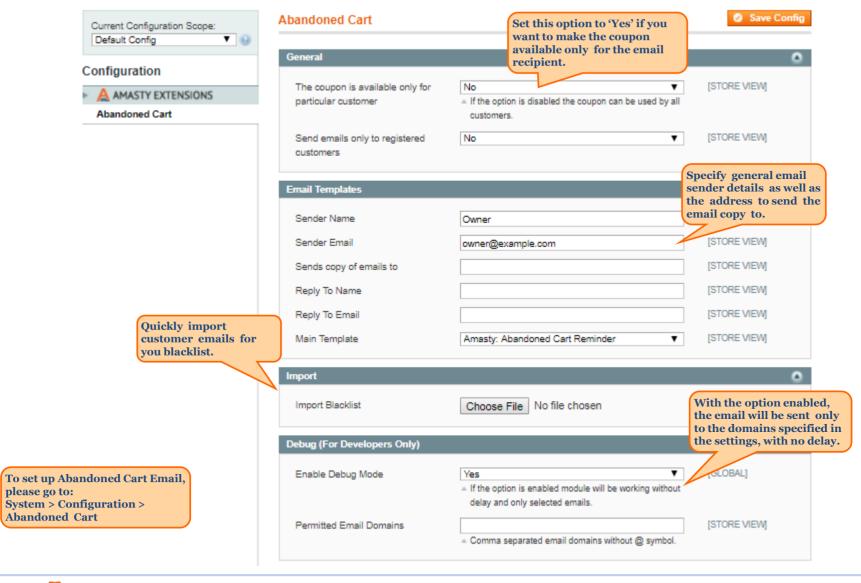

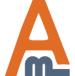

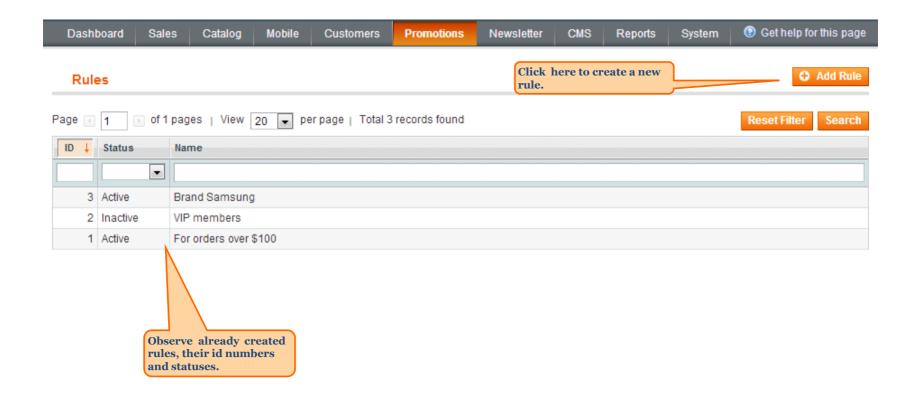

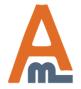

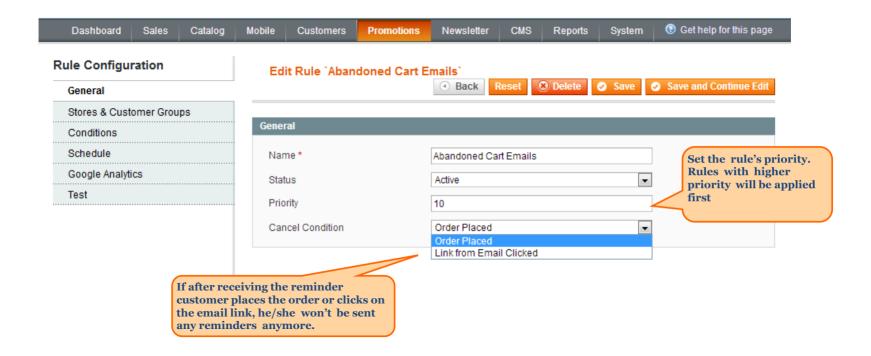

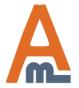

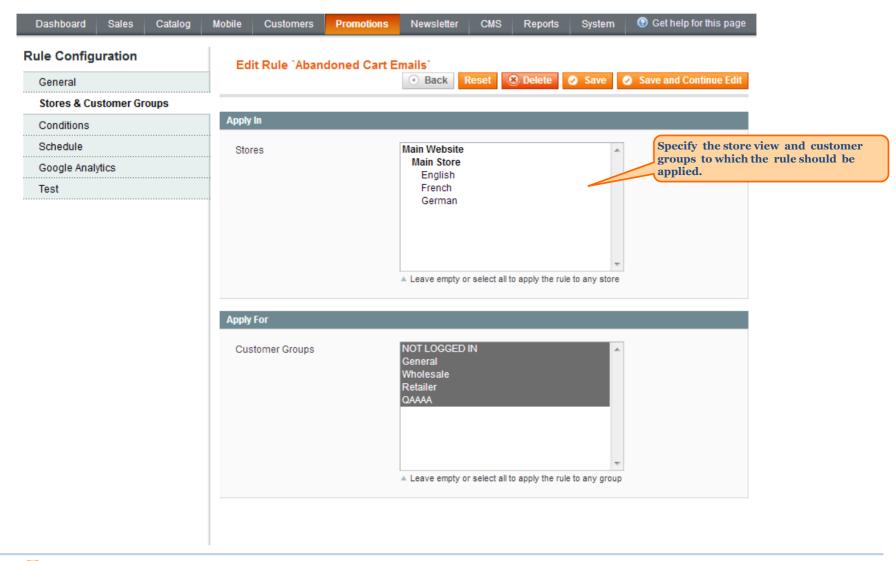

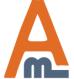

User Guide: Abandoned Cart Email

Support: http://amasty.com/contacts/

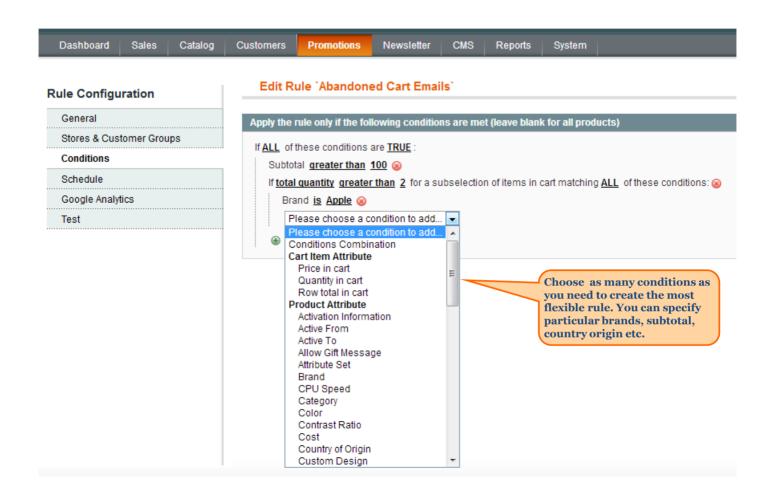

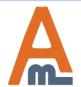

User Guide: Abandoned Cart Email

Support: http://amasty.com/contacts/

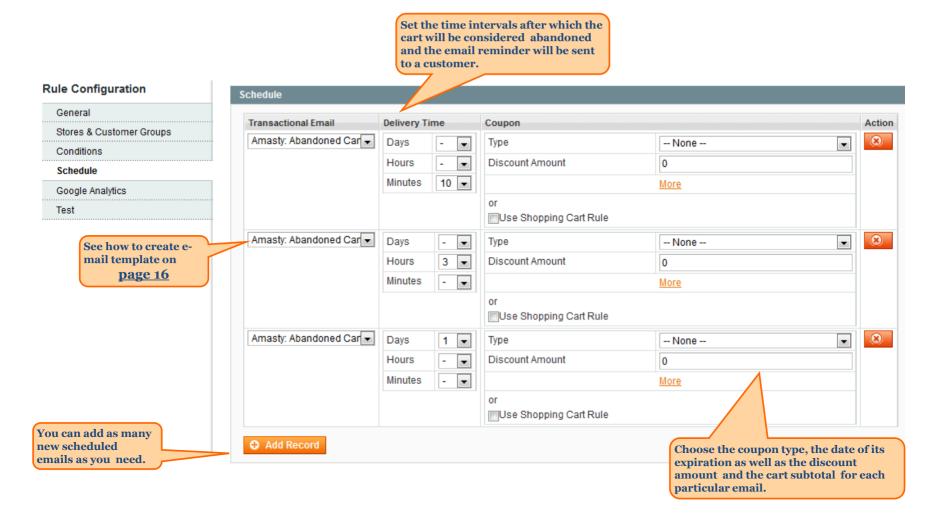

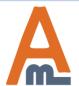

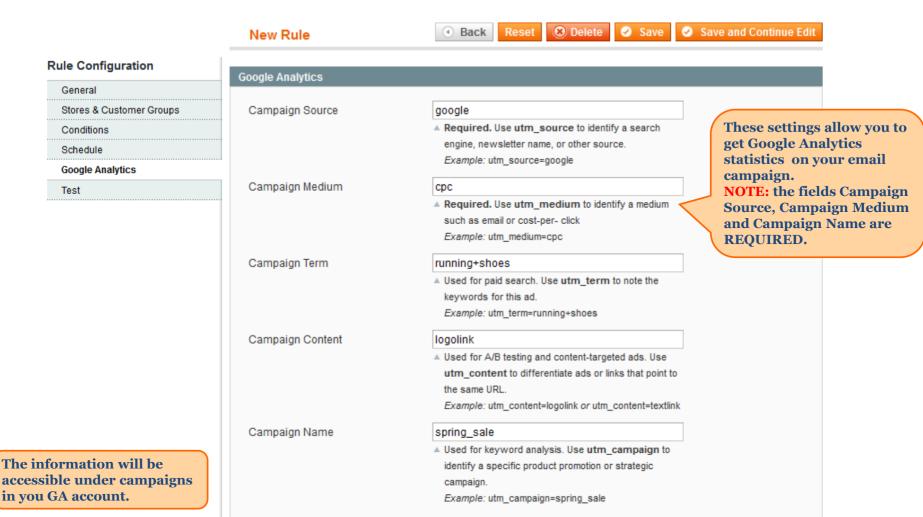

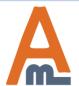

## 3. Abandoned Cart Email – Emails Queue

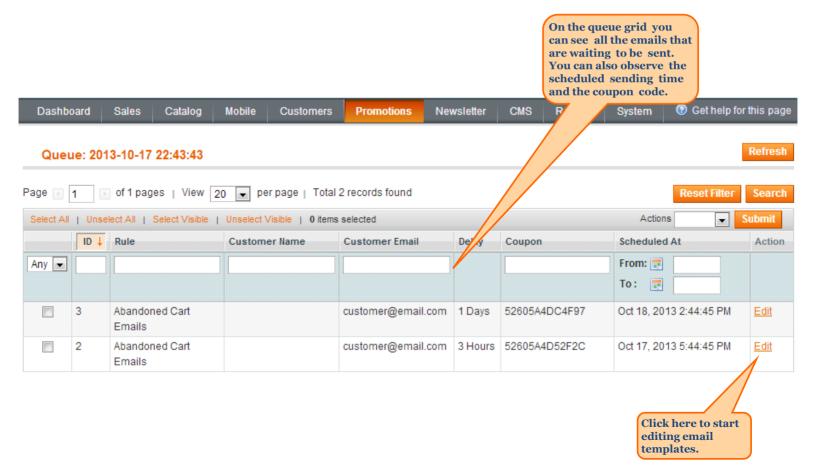

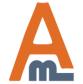

### 3. Abandoned Cart Email – Emails Queue

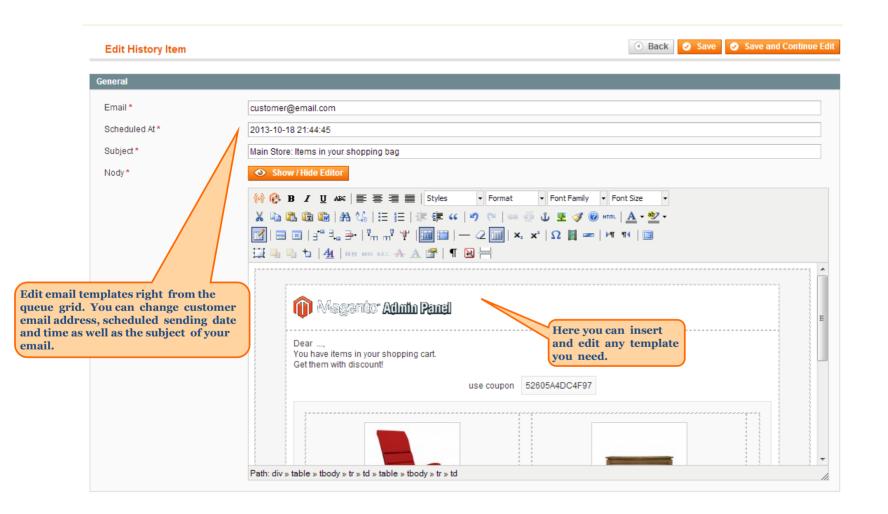

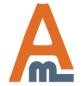

#### 4. Abandoned Cart Email – Emails History

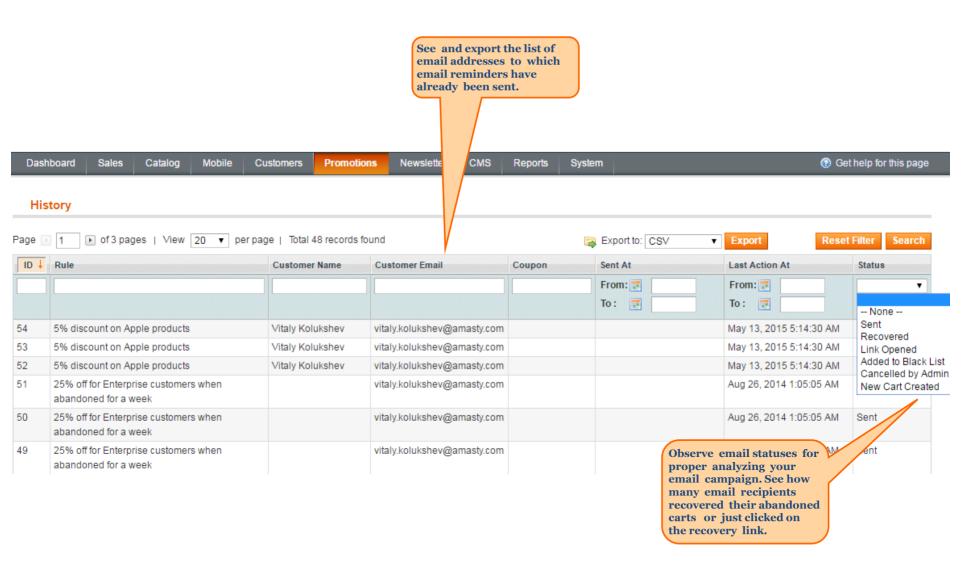

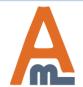

User Guide: Abandoned Cart Email

Support: http://amasty.com/contacts/

## 5. Abandoned Cart Email – Emails Black List

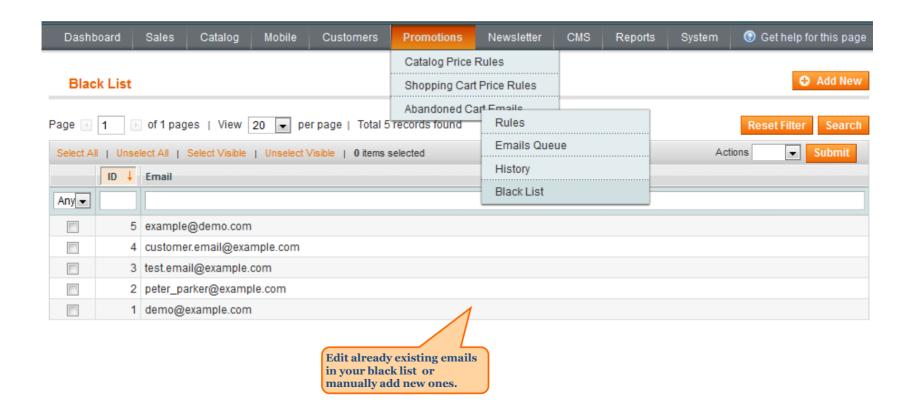

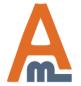

#### 6. Abandoned Cart Email - Test Emails

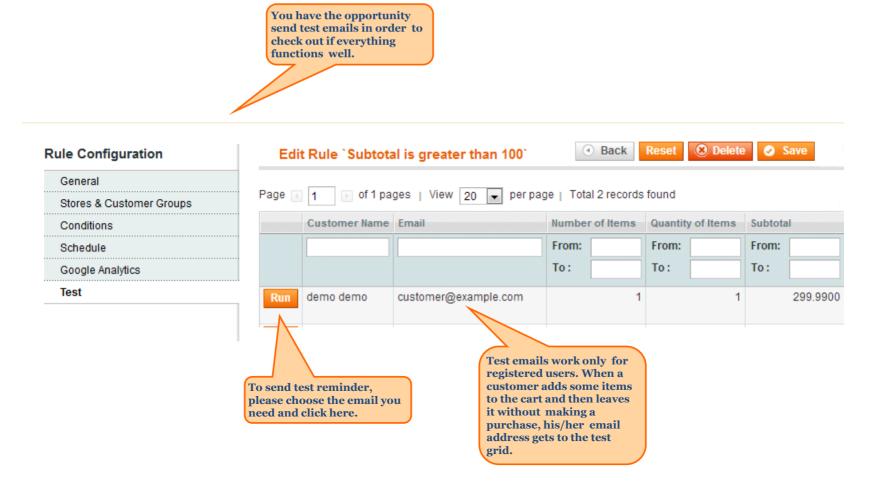

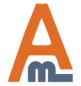

#### 7. Abandoned Cart Email – How to create e-mail template

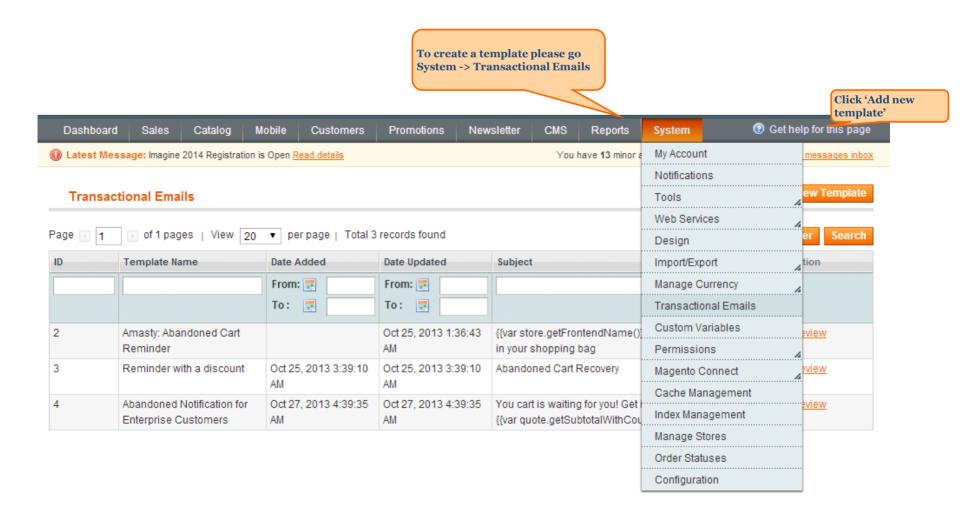

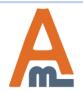

**User Guide:** Abandoned Cart Email

Support: http://amasty.com/contacts/

#### 7. Abandoned Cart Email – How to create e-mail template

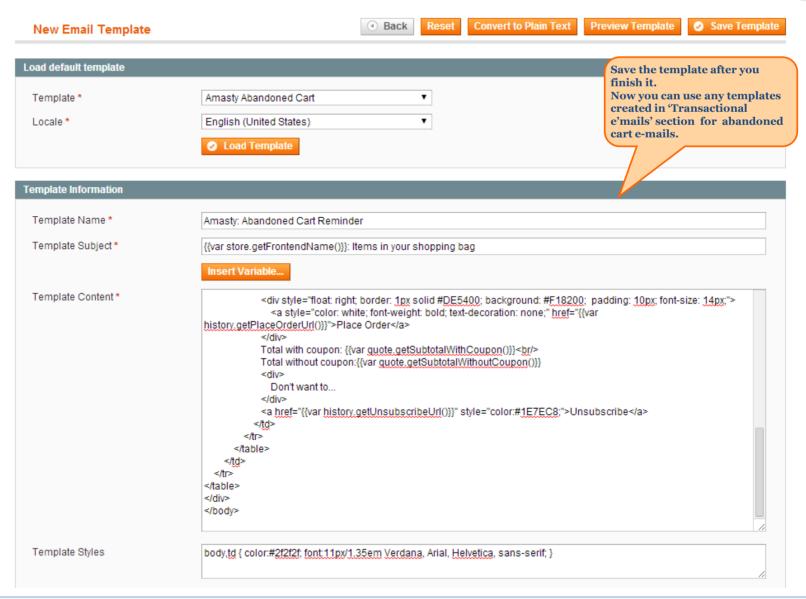

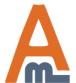

## 8. Abandoned Cart Email – Template Sample

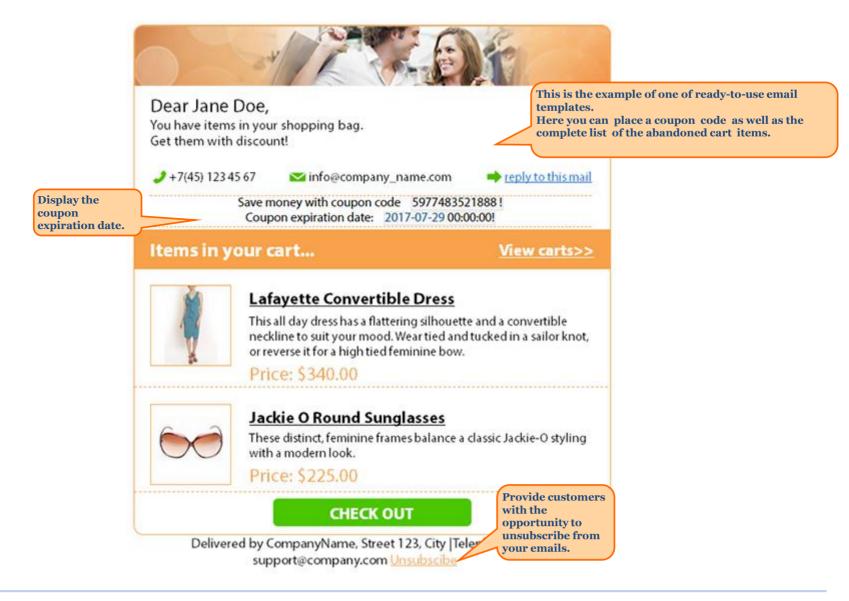

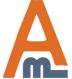

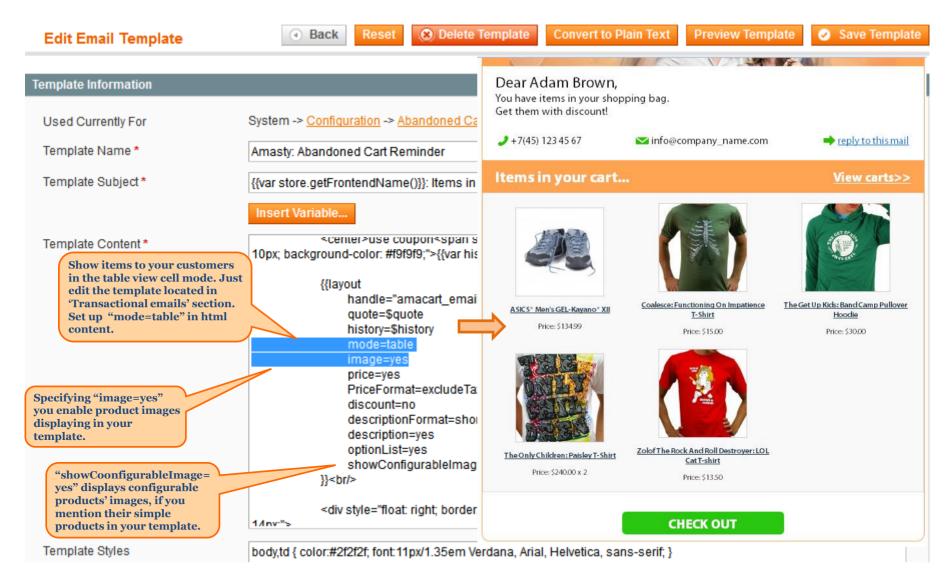

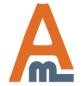

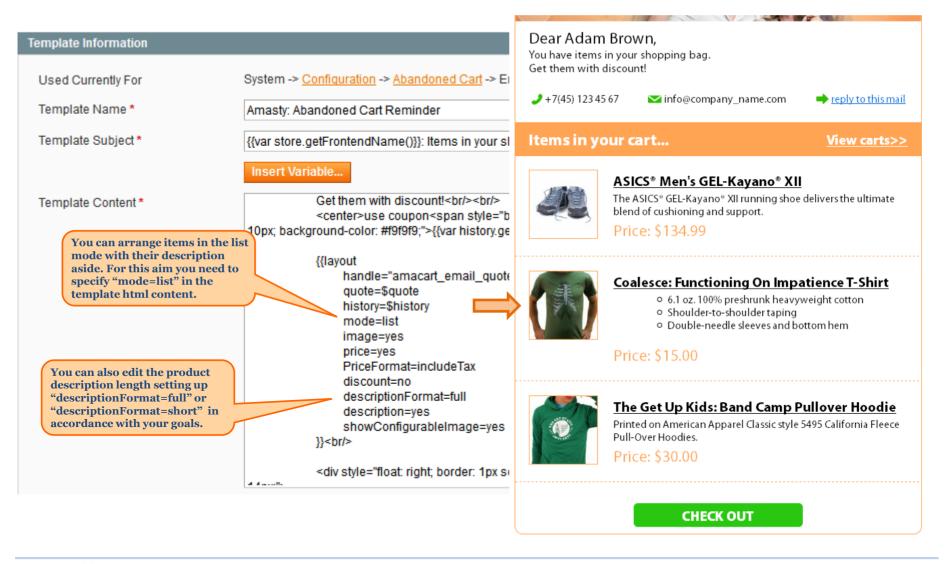

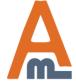

#### Delete Template Convert to Plain Text Preview Template Save Template Back

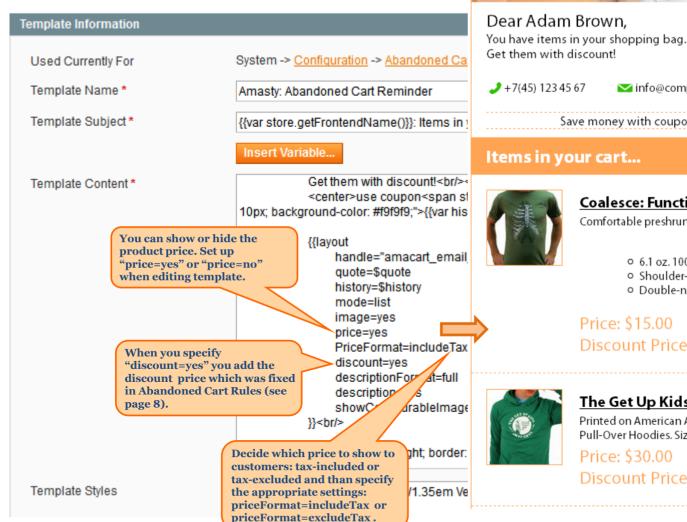

✓ info@company name.

Here is a coupon code appeared after specifying "discount=ves".

Save money with coupon code 53BBB75F4262A!

View carts>>

#### Coalesce: Functioning On Impatience T-Shirt

Comfortable preshrunk shirts. Highest Quality Printing.

- 6.1 oz. 100% preshrunk heavyweight cotton
- Shoulder-to-shoulder taping
- Double-needle sleeves and bottom hem

Price: \$15.00

Discount Price: \$13.50

#### The Get Up Kids: Band Camp Pullover Hoodie

Printed on American Apparel Classic style 5495 California Fleece Pull-Over Hoodies. Sizing info is available here.

Discount Price: \$27.00

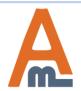

**Edit Email Template** 

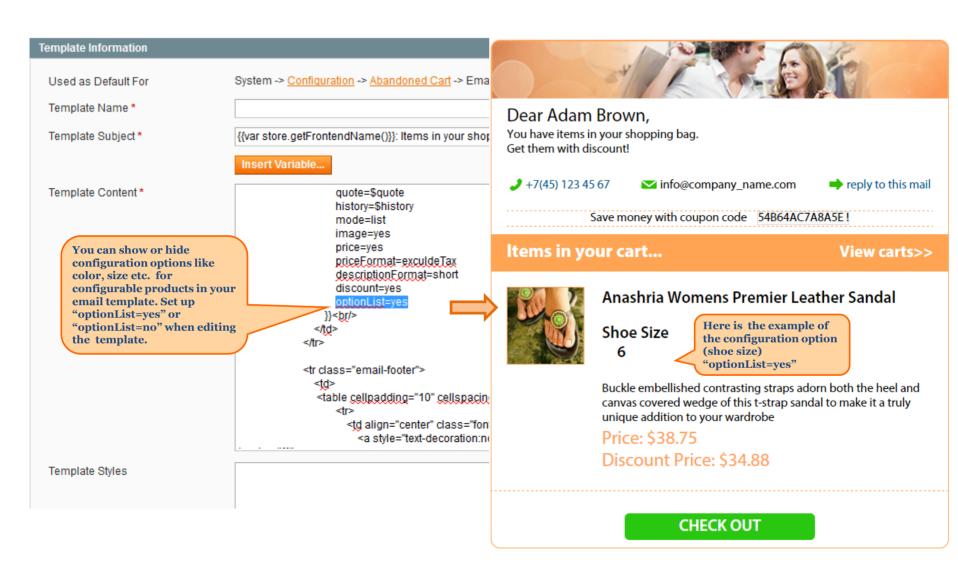

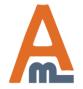

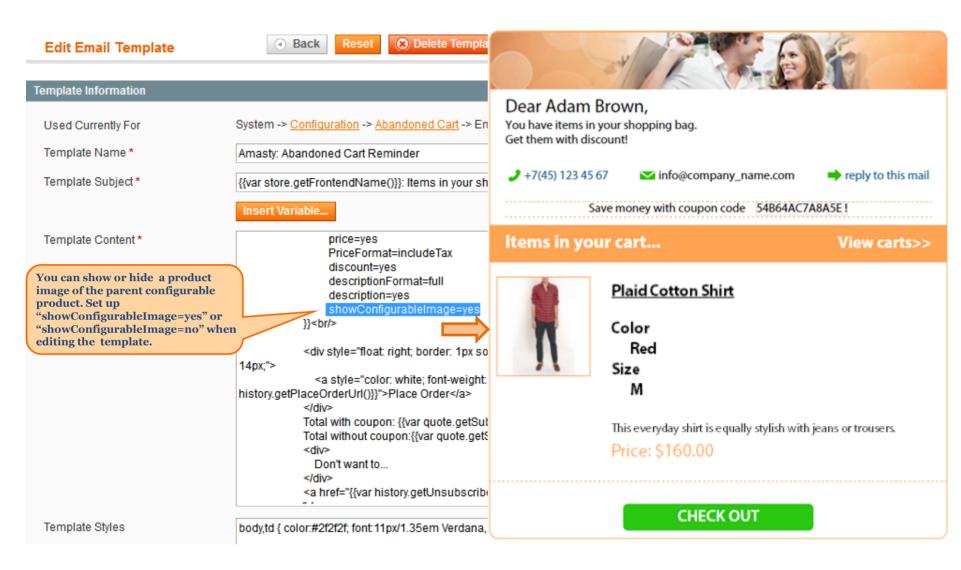

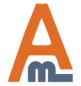

**User Guide:** Abandoned Cart Email

Page 22

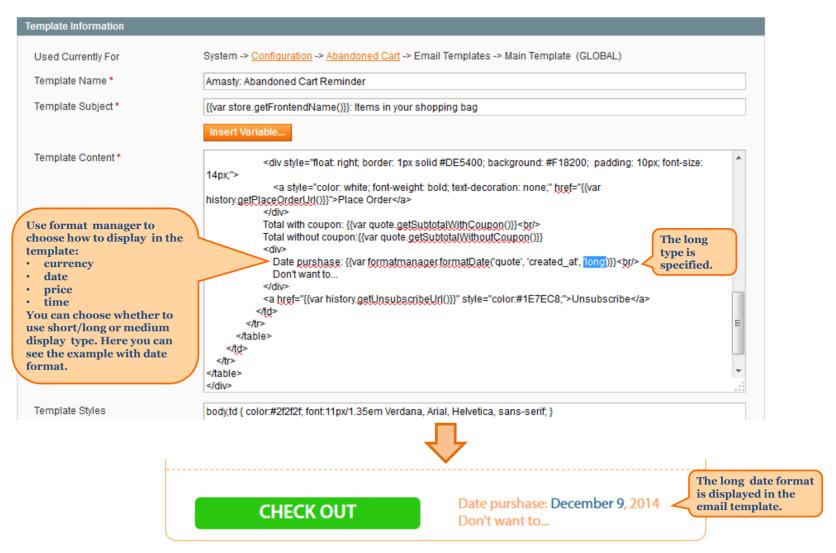

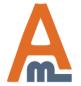

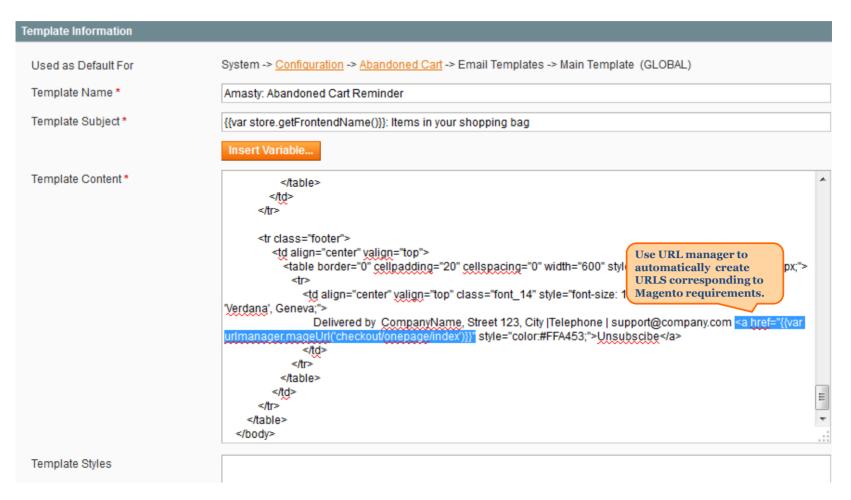

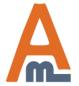

# Thank you!

Should you have any questions or feature suggestions, please contact us at: <a href="http://amasty.com/contacts/">http://amasty.com/contacts/</a>

Your feedback is absolutely welcome!

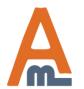